## **FaltText PlugIn für VectorWorks by Team Lemongrass**

Im Feld Text kann man seinen eigenen Text eingeben, die Buchstaben A-Z und der Leerschlag sind gültig. LetterH & LetterW steuern die Höhe und die Breite der einzelnen Buchstaben. Mit Depth kann man die Tiefe, also die horizontale Position im gefalteten Zustand verändern. Gap beeinflusst den Abstand zwischen

den Buchstaben.

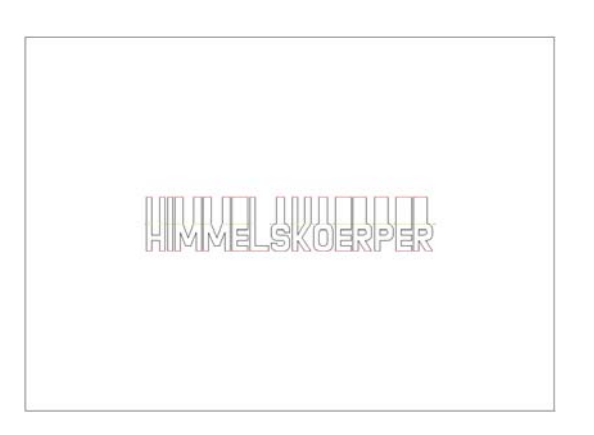

Mit den drei Feldern für die zu/abnahme kann man die jeweiligen Grössen wachsen (positive Werte) bzw. schrumpfen (negative Werte) lassen.

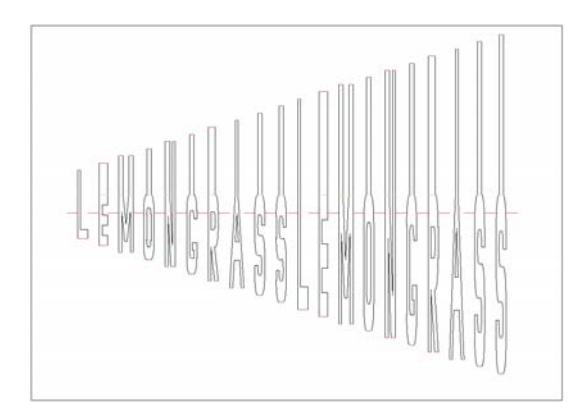

Bei gesetztem Haken werden die drei Werte zufällig gesetzt, wobei man mit dem Zufallsfaktor die Streuung beeinflussen kann.

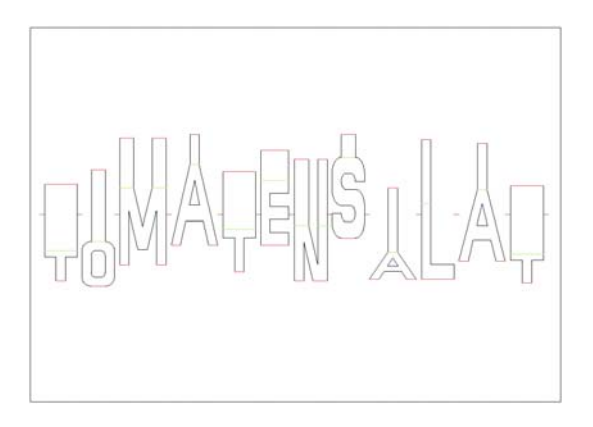

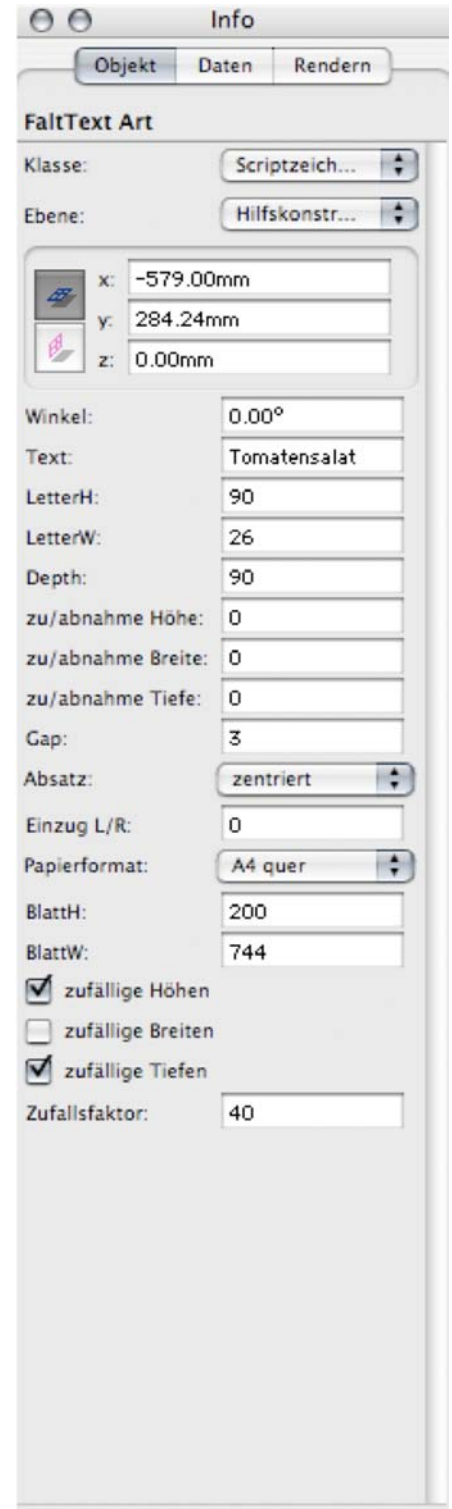

Die restlichen Felder dienen dem Layout und sind selbsterklärend.